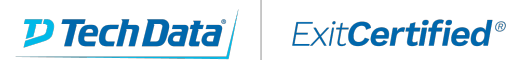

# **Microsoft Partner**

**Gold Cloud** Learning Partner

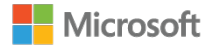

## **Implementing a Data Warehouse with Microsoft SQL Server 2014**

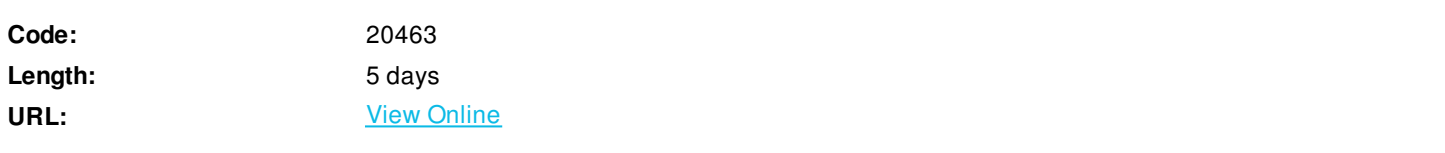

Data warehousing is a solution organizations use to centralize business data for reporting and analysis. This five-day instructorled course focuses on teaching individuals how to create a data warehouse with SQL Server 2014, and implement ETL with SQL Server Integration Services. This course helps people prepare for exam 70-463.

### **Skills Gained**

After completing this course, students will beable to:

- Describedata warehouse concepts and architecture considerations.
- Selectan appropriate hardware platform for a data warehouse.
- Designand implement a data warehouse.
- ImplementData Flow in an SSIS Package.
- ImplementControl Flow in an SSIS Package.
- Debugand Troubleshoot SSIS packages.
- Implementan ETL solution that supports incremental data extraction.
- $\bullet$  Implementan ETL solution that supports incremental data loading.
- $\bullet$  Implementdata cleansing by using Microsoft Data Quality Services.
- ImplementMaster Data Services to enforce data integrity.
- ExtendSSIS with custom scripts and components.
- Deployand Configure SSIS packages.
- Describehow BI solutions can consume data from the data warehouse.

### **Who Can Benefit**

This course is intended for databaseprofessionals who need to fulfil a Business Intelligence Developer role. They will need to focus on hands-on workcreating BI solutions including Data Warehouse implementation, ETL, and datacleansing. Primary responsibilities include:

- Implementing a data warehouse.
- Developing SSIS packages for data extraction, transformation, and loading.
- Enforcing data integrity by using Master Data Services.
- Cleansing data by using Data Quality Services.

### **Prerequisites**

Thiscourse requires that you meet the following prerequisites:

- At least 2 yearsexperience of working with relational databases, including:
- Designing anormalized database.
- Creating tablesand relationships.
- Querying withTransact-SQL.
- Some exposure tobasic programming constructs (such as looping and branching).

An awareness of key business priorities such as revenue,profitability, and financial accounting is desirable.

#### **Course Details**

#### **Outline**

Module 1: Introduction to Data Warehousing

This module provides an introduction to the key components of a data warehousing solution and the high-level considerations you must take into account when you embark on a data warehousing project. Lessons

- Overview of Data Warehousing
- Considerations for a Data Warehouse Solution

Lab : Exploring a Data Warehousing Solution

Aftercompleting this module, you will be able to:

- Describe the key elements of a data warehousing solution
- Describe the key considerations for a data warehousing project

Module 2: Data Warehouse Hardware Considerations

This module discusses considerations for selecting hardware and distributing SQL Server facilities across servers. Lessons

- Considerations for building a Data Warehouse
- Data Warehouse Reference Architectures and Appliances

Lab : Planning Data Warehouse Infrastructure After completing this module, you will be able to:

- Describe key considerations for BIinfrastructure.
- Plan data warehouse infrastructure.

#### Module 3: Designing and Implementing a Data Warehouse

This module describes the key considerations for the logical design of a data warehouse, and then discusses best practices for its physical implementation.

Lessons

- Logical Design for a Data Warehouse
- Physical design for a data warehouse

Lab : Implementing a Data Warehouse Schema Aftercompleting this module, you will be able to:

- Describe a processfor designing a dimensional model for a data warehouse
- Design dimensiontables for a data warehouse
- Design fact tablesfor a data warehouse
- Design and implement effective physical datastructures for a data warehouse

Module 4: Creating an ETL Solution with SSIS

This module discusses considerations for implementing an ETL process, and then focuses on Microsoft SQL Server Integration Services (SSIS) as a platform for building ETL solutions.

Lessons

- Introduction to ETL with SSIS
- Exploring Data Sources
- Implementing Data Flow

Lab : Implementing Data Flow in an SSIS Package After completing thismodule, you will be able to:

- Describe the keyfeatures of SSIS.
- Explore sourcedata for an ETL solution.
- Implement a data flow by using SSIS

Module 5: Implementing Control Flow in an SSIS Package This module describes how to implement ETL solutions that combine multiple tasks and workflow logic. Lessons

- Introduction to Control Flow
- Creating Dynamic Packages
- Using Containers
- Managing Consistency

Lab : Implementing Control Flow in an SSIS Package Lab : Using Transactions and Checkpoints Aftercompleting this module, you will be able to:

• Implement controlflow with tasks and precedence constraints

- Create dynamicpackages that include variables and parameters
- Use containers ina package control flow
- Enforce consistency with transactions andcheckpoints

Module 6: Debugging and Troubleshooting SSIS Packages

This module describes how you can debug packages to find the cause of errors that occur during execution. It then discusses the logging functionality built into SSIS that you can use to log events for troubleshooting purposes. Finally, the module describes common approaches for handling errors in control flow and data flow.

Lessons

- Debugging an SSIS Package
- Logging SSIS Package Events
- Handling Errors in an SSIS Package

Lab : Debugging and Troubleshooting an SSIS Package After completing this module, you will beable to:

- Debug an SSISpackage
- Implement loggingfor an SSIS package
- Handle errors in an SSIS package

Module 7: Implementing a Data Extraction Solution

This module describes the techniques you can use to implement an incremental data warehouse refresh process. Lessons

- Planning Data Extraction
- Extracting Modified Data

Lab : Extracting Modified Data

After completing this module, you will beable to:

- Plan dataextraction
- Extract modified data

Module 8: Loading Data into a Data Warehouse

This module describes the techniques you can use to implement a data warehouse load process. Lessons

- Planning Data Loads
- Using SSIS for Incremental Loads
- Using Transact-SQL Loading Techniques
- Lab : Loading a Data Warehouse

After completing this module, you will be able to:

Describe the considerations for planning data loads.

Use SQL Server Integration Services (SSIS) to load new and modified data into a data warehouse.

Use Transact-SQL techniques to load data into a data warehouse.

Module 9: Enforcing Data Quality

Ensuring the high quality of data is essential if the results of data analysis are to be trusted. SQL Server 2014 includes Data Quality Services (DQS) to provide a computer-assisted process for cleansing data values, as well as identifying and removing duplicate data entities. This process reduces the workload of the data steward to a minimum while maintaining human interaction to ensure accurate results. Lessons

- Introduction to Data Quality
- Using Data Quality Services to Cleanse Data

Using Data Quality Services to Match Data

Lab : Cleansing Data Lab : Deduplicating Data After completing this module, you will be able to: Describe how DQS can help you manage data quality. Use DQS to cleanse your data. Use DQS to match data. Module 10: Master Data Services Master Data Services provides a way for organizations to standardize and improve the quality, consistency, and reliability of the data that guides key business decisions. This module introduces Master Data Services and explains the benefits of using it. Lessons • Introduction to Master Data Services

- Implementing a Master Data Services Model
- Managing Master Data
- Creating a Master Data Hub

Lab : Implementing Master Data Services

After completing this module, you will be able to:

Describe the key concepts of Master Data Services.

Implement a Master Data Services model.

Use Master Data Services tools to manage master data.

Use Master Data Services tools to create a master data hub.

Module 11: Extending SQL Server Integration Services

This module describes the techniques you can use to extend SSIS. The module is not designed to be a comprehensive guide to developing custom SSIS solutions, but to provide an awareness of the fundamental steps required to use custom components and scripts in an ETL process, based on SSIS.

Lessons

- Using Scripts in SSIS
- Using Custom Components in SSIS

Lab : Using Custom Scripts

After completing this module, you will be able to:

Include custom scripts in an SSIS package.

Describe how custom components can be used to extend SSIS.

Module 12: Deploying and Configuring SSIS Packages

Microsoft SQL Server Integration Services (SSIS) provides tools that make it easy to deploy packages to another computer. The deployment tools also manage any dependencies, such as configurations and files that the package needs. In this module, you will learn how to use these tools to install packages and their dependencies on a target computer.

Lessons

- Overview of SSIS Deployment
- Deploying SSIS Projects
- Planning SSIS Package Execution

Lab : Deploying and Configuring SSIS Packages After completing this module, you will be able to: Describe considerations for SSIS deployment. Deploy SSIS projects. Plan SSIS package execution.

Module 13: Consuming Data in a Data Warehouse

This module introduces BI, describing the components of Microsoft SQL Server that you can use to create a BI solution, and the client tools with which users can create reports and analyze data.

Lessons

- Introduction to Business Intelligence
- Enterprise Business Intelligence

Lab : Using a Data Warehouse After completing this module, you will be able to: Describe BI and common BI scenarios. Describe how a data warehouse can be used in enterprise BI scenarios. Describe how a data warehouse can be used in self-service BI scenarios.

ExitCertified® Corporation and iMVP® are registered trademarks of ExitCertified ULC and ExitCertified Corporation and Tech Data Corporation, respectively Copyright ©2021 Tech Data Corporation and ExitCertified ULC & ExitCertified Corporation. All Rights Reserved.

Generated 1